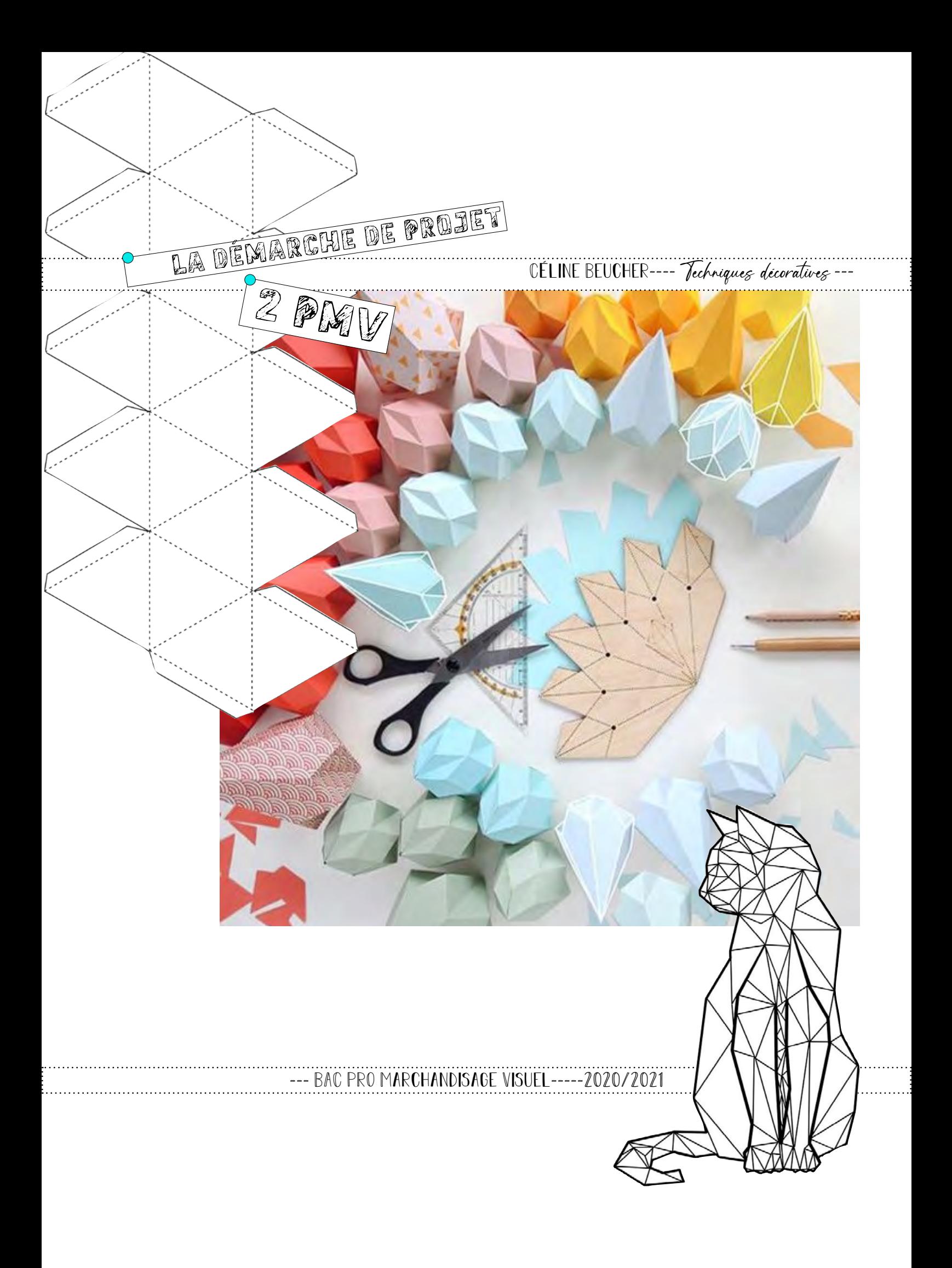

### DU PAPIER À L'OBJET. Une vidéo pour  $\bigcirc$ introduire le <sup>L</sup><sup>a</sup> création <sup>d</sup>'objets en papier cours Au cours des dernières années, de plus en plus de concepteurs se sont tournés vers le pliage de papier pour créer, manuellement ou indutriellement, une vaste palette d'objets à<br>la fois fonctionnels et décoratifs. Le fabricant<br>d'objets en papier manipule, transforme et mo-MISSION 1 la fois fonctionnels et décoratifs. Le fabricant Decouvrir comment certains dèle la matière pour lui donner du volume.<br>Le papier offre de nombreuses posssibilités de<br>création car on peut le travailler avec diffédesigners se sont appropriés Le papier offre de nombreuses posssibilités de le papier pour réaliser création car on pour le travailler avec direction de techniques: pliage, découpage, collage, on peut également le coudre. Il peut paraître un décor. fragile, il est cependant résistant et s'adapte parfaitement aux décors éphémères.

 $\omega$  (anorde de projet  $\omega$ 

A la fois designer et plasticienne, l' artiste Maud Vantours exprime son talent à travers l'utilisation de différents matériaux. Au fil des années, le papier est devenu sa matière fétiche. Elle le <sup>p</sup>lie, l'ajoure, l'accumule, le superpose afin de créer des motifs inspirés tout en volume. Maud Vantours a collaboré avec des marques prestigieuses comme Adidas, Baume & Mercier, Giorgio Armani, Guerlain, Kenzo, Taf Heuer, Yves Saint Laurent, …

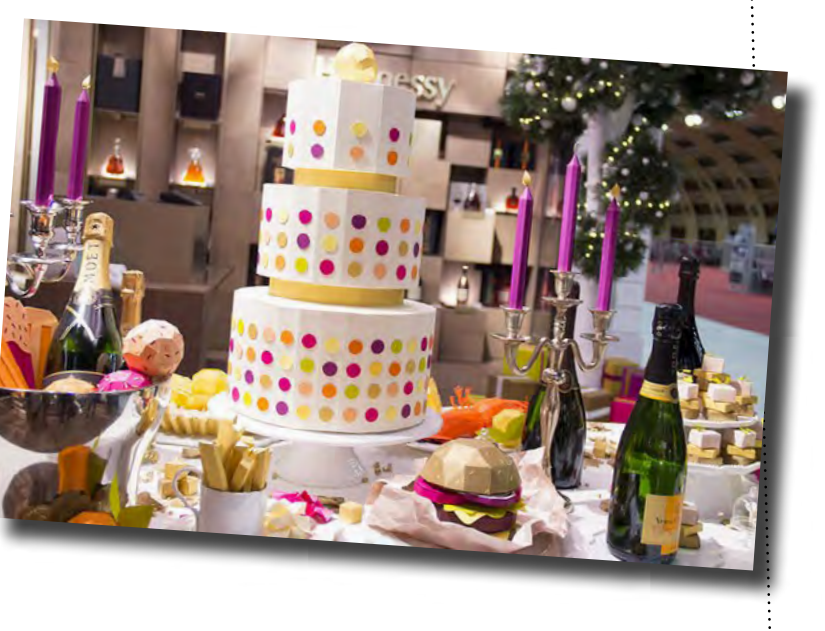

À l'occasion de la sortie de la Adidas ZX Flux en 2014, Adidas se met au kaléidoscope avec cette campagne print aussi graphique qu'hypnotisante. Motifs géométriques, couleurs pop et style inspiré, il n'en fallait pas plus pour que la dite campagne soit une réussite !

Voici comment l'artiste explique sa démarche: « La thématique était « infinies possibilités ». Il <sup>s</sup>'agissait de développer une publicité pour une basket ZX Flux. L'agence AIMKO avait proposé le concept . Une application permettait d'imprimer ce qu'on voulait sur la basket. Je faisais partie des quatre artistes avec quatre univers très différents qui devaient illustrer une publicité <sup>p</sup>hoto dans un magazine.

Je me suis inspirée de la basket et puis comme je suis designer textile, je suis allée chercher des références comme le pied de poule, un point de broderie…Il fallait aussi qu'on perçoive le volume sur la photo».

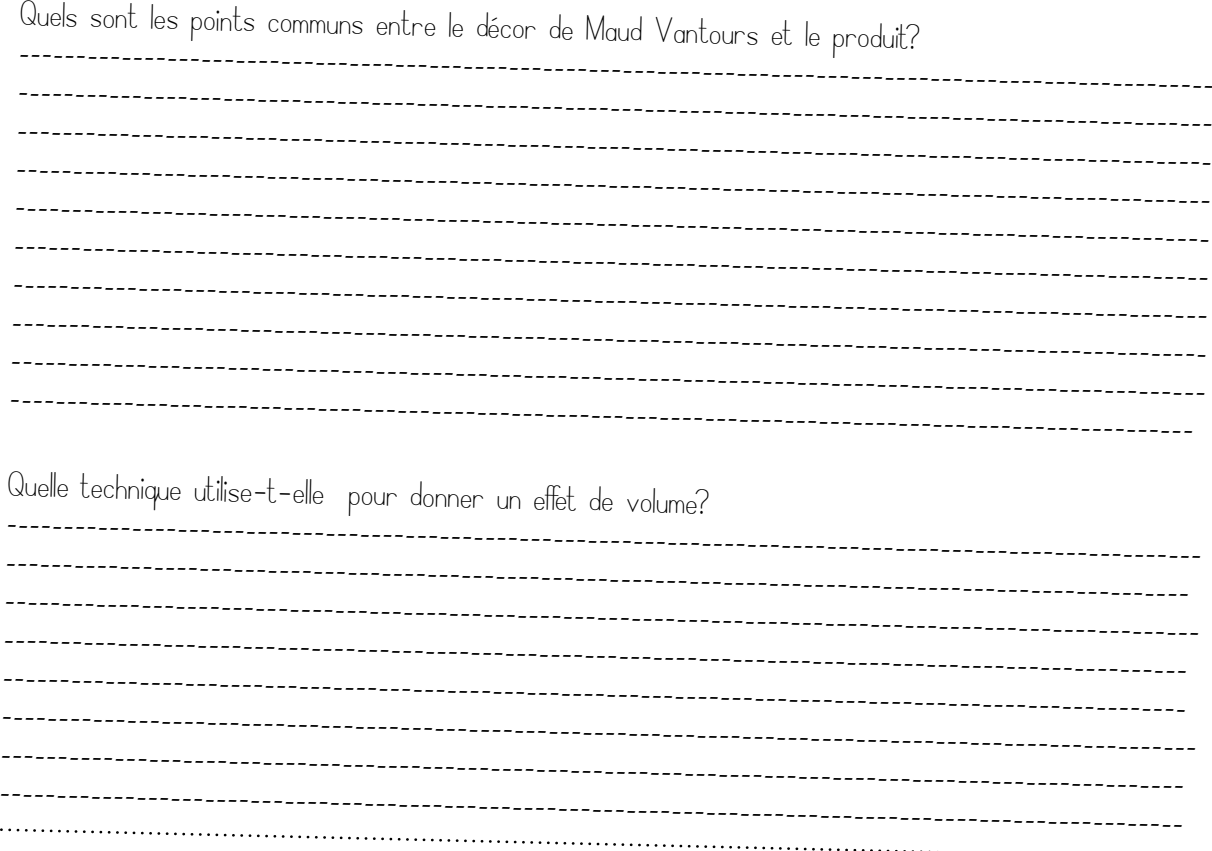

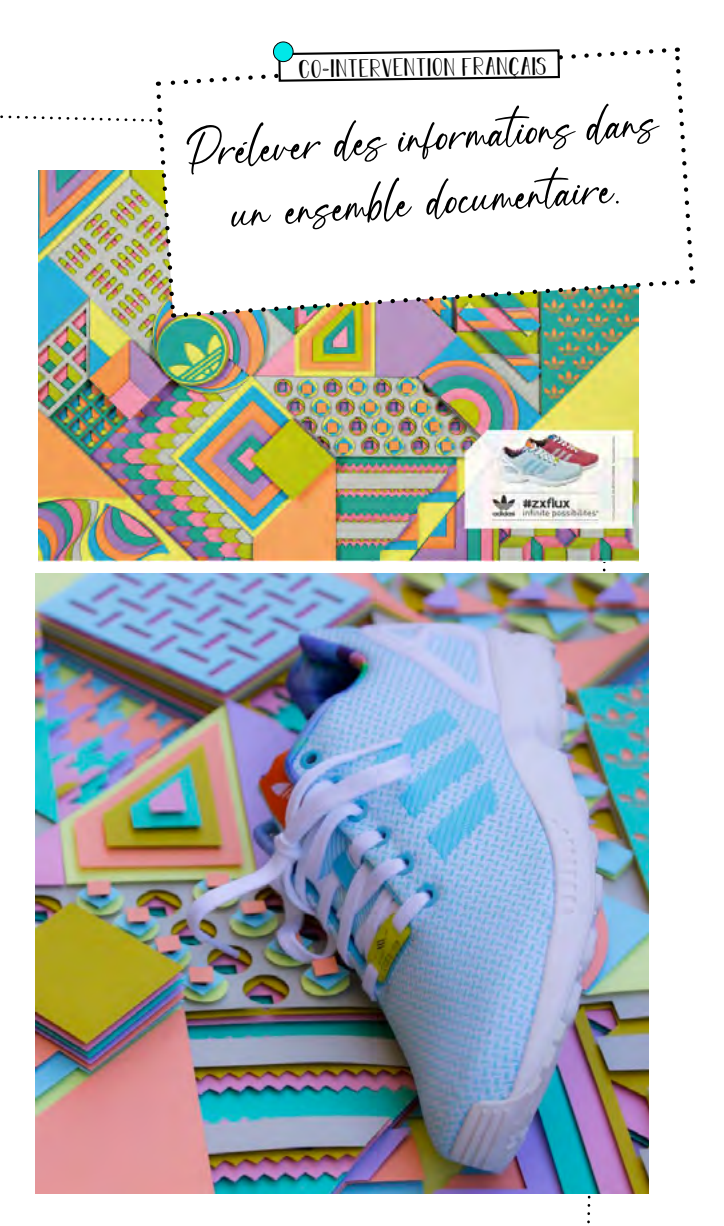

#### Vantours et le produit?

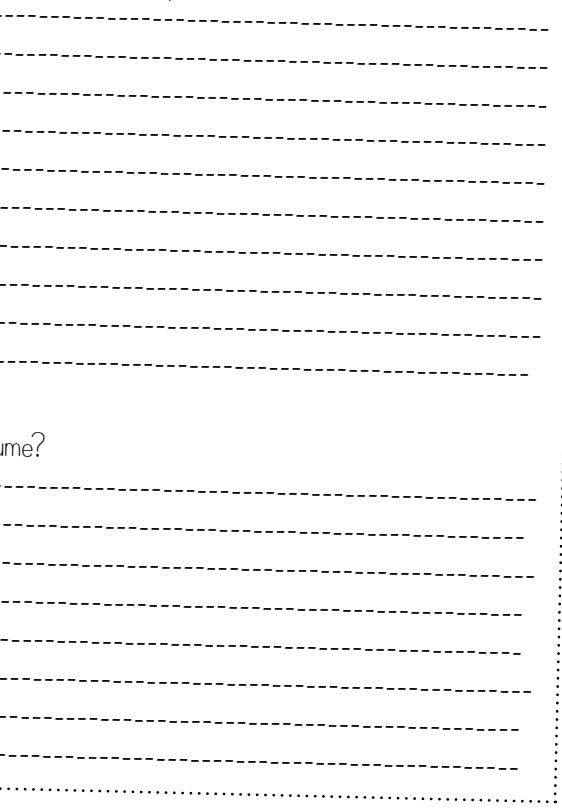

### ES PLIÉES

### -MISSION 2 Comprendre l'intérêt du paper art.

 $\bigcirc$ 

Le papier dans tous ses états

 $\begin{tabular}{|c|c|} \hline \rule[-1.2ex]{0pt}{0.9ex} A$_u$ dependent une feuille de paper qu'on pli et  
qu'on replica, au final, l'architecture du 2ll ème  
siècle, des lampes, des sièges des collections  
des bijoux et des chapeaux et des chaussures,  
von un objet modulable, qui évolue au grès des  
bessins. Le pli c'est une manière de tordre  
landtière sans jamais la couper, la sectionner,  
ouil la rompre, finies les soudure, les coutures.  
Partit de voir son implication dans les objets du  
quotidien, dans l'art et le dessian. \hline \rule{1.2ex}{0.9ex} \hline \rule{1.2ex$ 

CO-INTERVENTION FRANÇAIS<sup>.</sup> S'informer sur l'interprétation du pliage dans les différents n<sup>ic pon</sup>se disciplinaires. Récolter des informations et repérer les sources d'information. 

### PROCESSUS DE FABRICATION.

Une vidéo pour  $\overline{\phantom{a}}$   $\overline{\phantom{a}}$ introduire le INIRUDUIRE LE  $\int_{\text{con}}^{S_{\text{avoir}}}\rho_{\text{asser du plat au volume}}$  nécessite de mettre en place des étapes de fabrica-<br>tion successives. Quelles opérations de fabrica-<br>mettre en oeuvre pour passes, l' mettre en oeuvre pour poérations allez-vous<br>papier à des objets en trois d'une feuille de<br>)bses papier à des objets en trois d'une feuil<br>Observez, à partir de le suimensions?<br>! Observez, à partir de la vidéo, le processus<br>de création de l'artiste la vidéo, le processus<br>e de création de l'artiste Loéna lozano.  $-MISSION1$ identifier les différentes étapes de création d'un volume. **PLE PATRON**  $\mathsf{c}$ La première étape pour créer un objet en volume est celle de la réalisation  $c)$ d'un patron, c'est le volume décomposé. En vue d'une fabrication, il ne faut pas oublier de rajouter au patron des rabats pour l'assemblage par collage  $w$  (anarabe  $\mathbb{C}$  (refer des faces qui doivent être assemblées par jonction. Ce patron se trace à la main ou se modélise sur ordinateur. Le tracé reste à l'intérieur du volume, il sera ainsi invisible une fois le volume assemblé. Associez chaque volume ci-contre à son patron.

Identifiez d'après le matériel présenté, les outils utilisés par Loéna Lozano pour découper les patrons:

--------------------------------------------------------------------------------------

------------------------------------------------------------------------------------------------------------------------------------------------

du papier de manière à former une rainure.

Cette technique se réalise à l'aide:

- du cutter retrourné
- d'une pointe de compas
- d'un reglet en métal

Faites glisser le manche de l'outil le long du reglet en métal, sans déchirer la surface de papier.

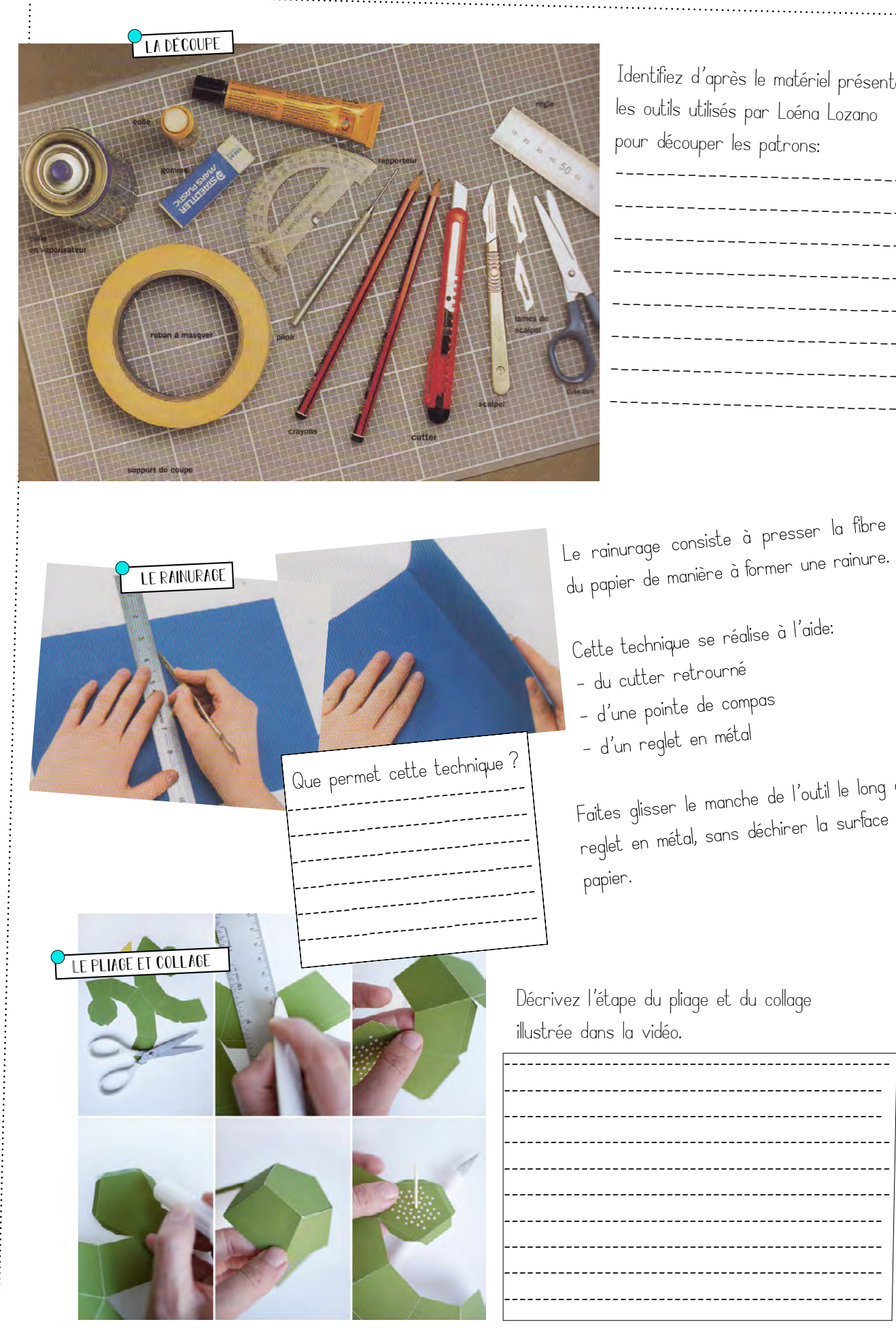

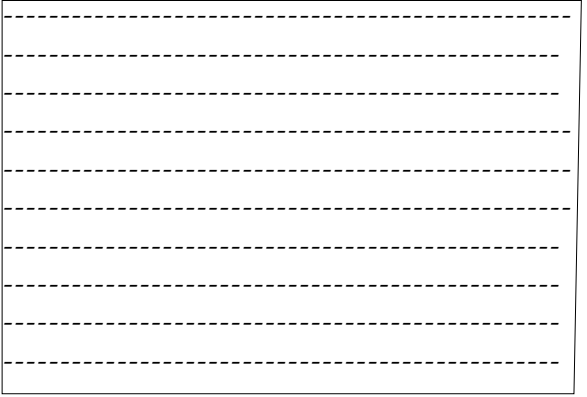

Décrivez l'étape du pliage et du collage illustrée dans la vidéo.

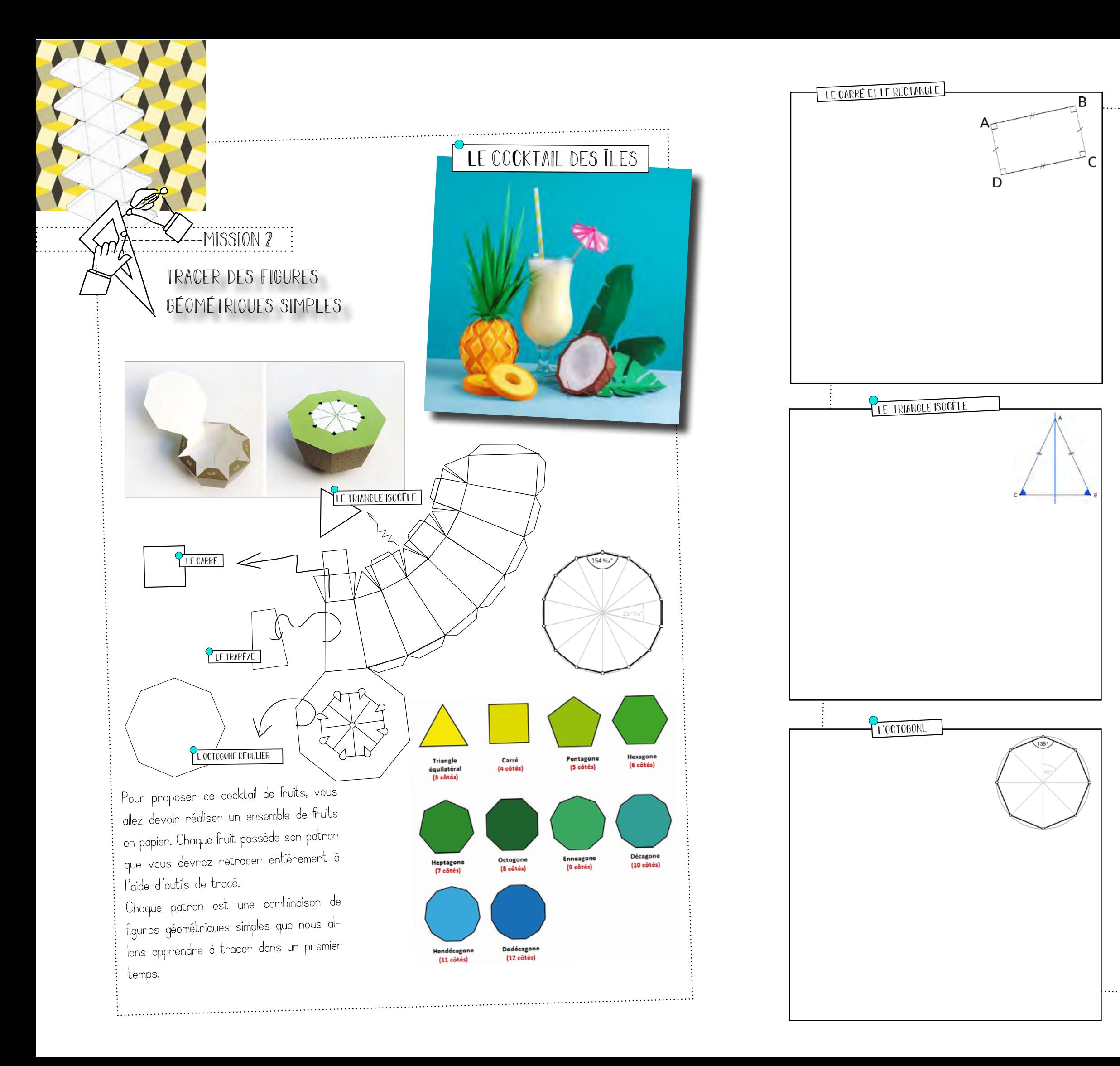

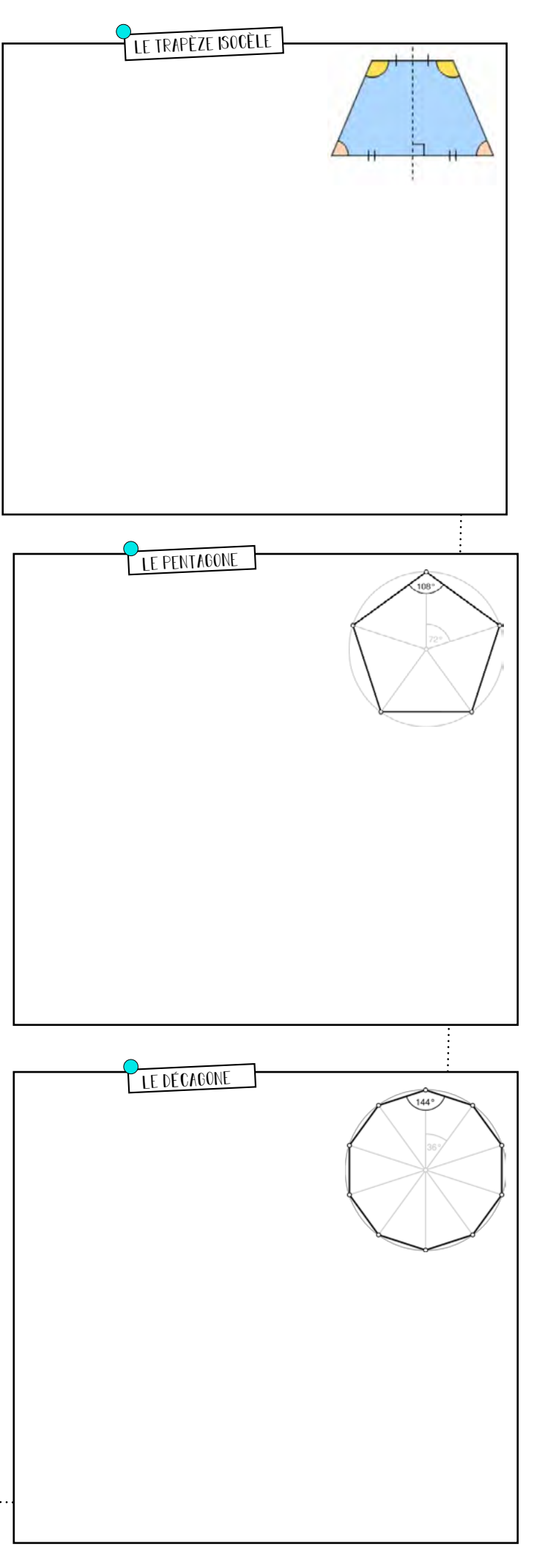

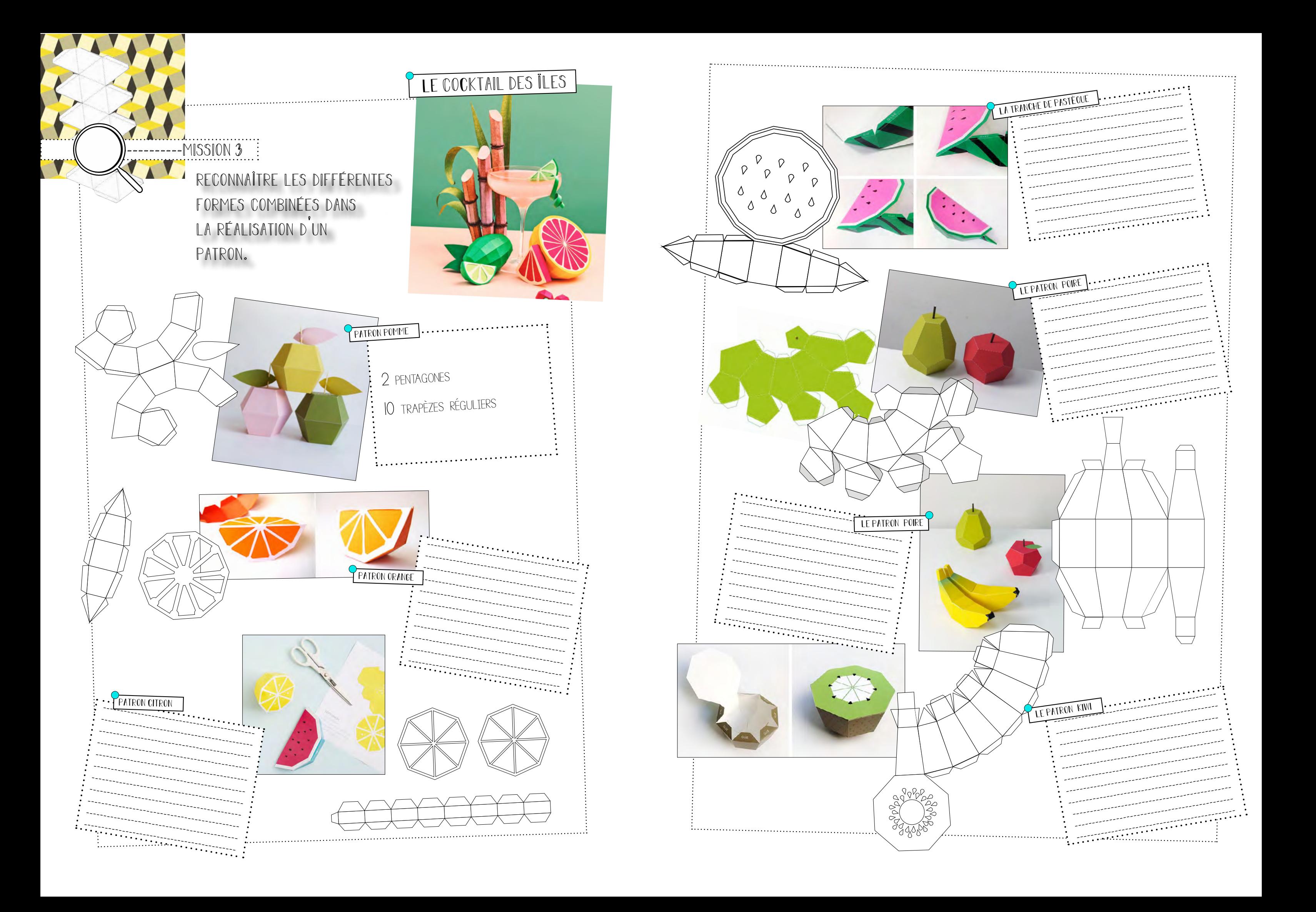

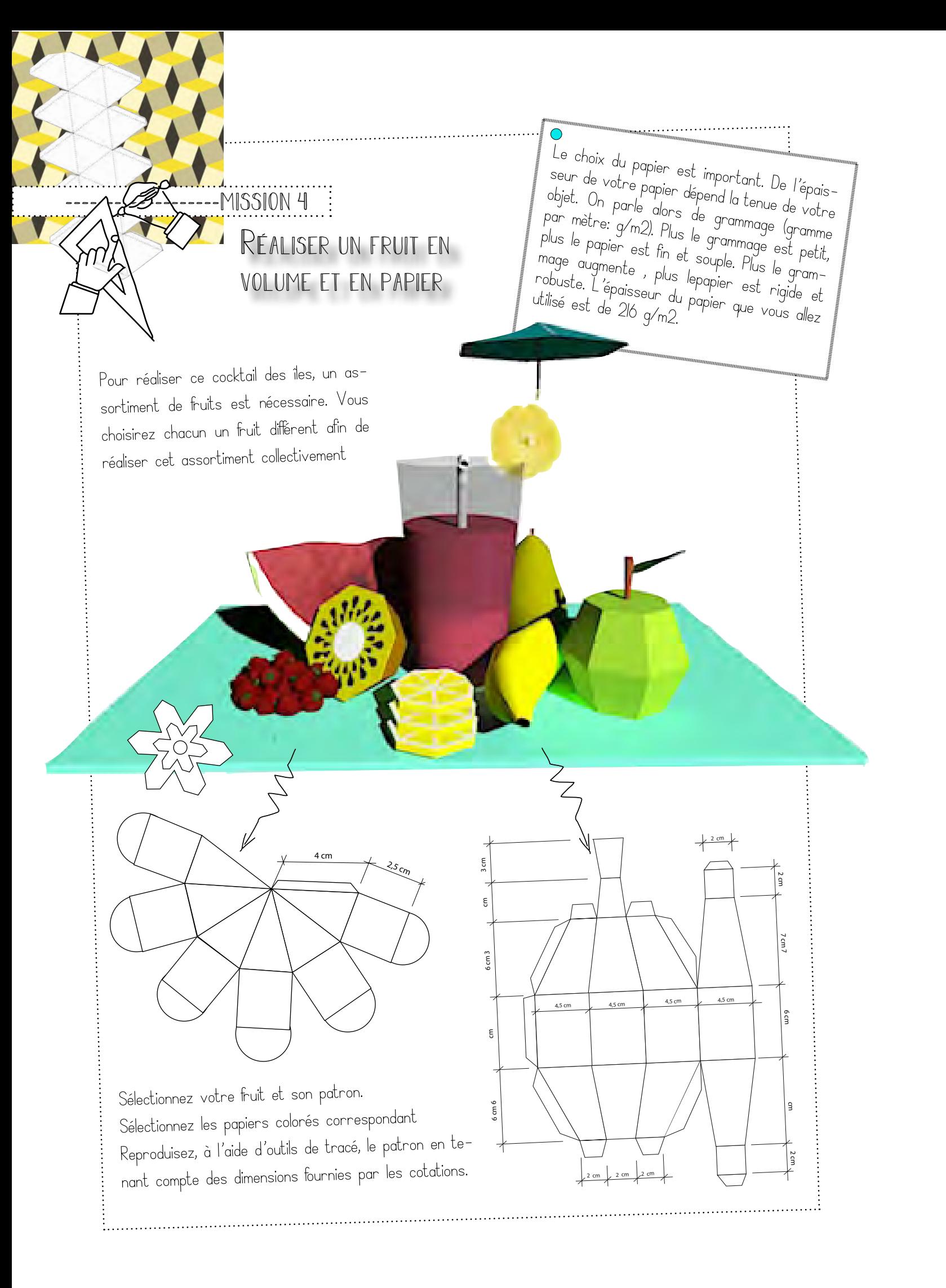

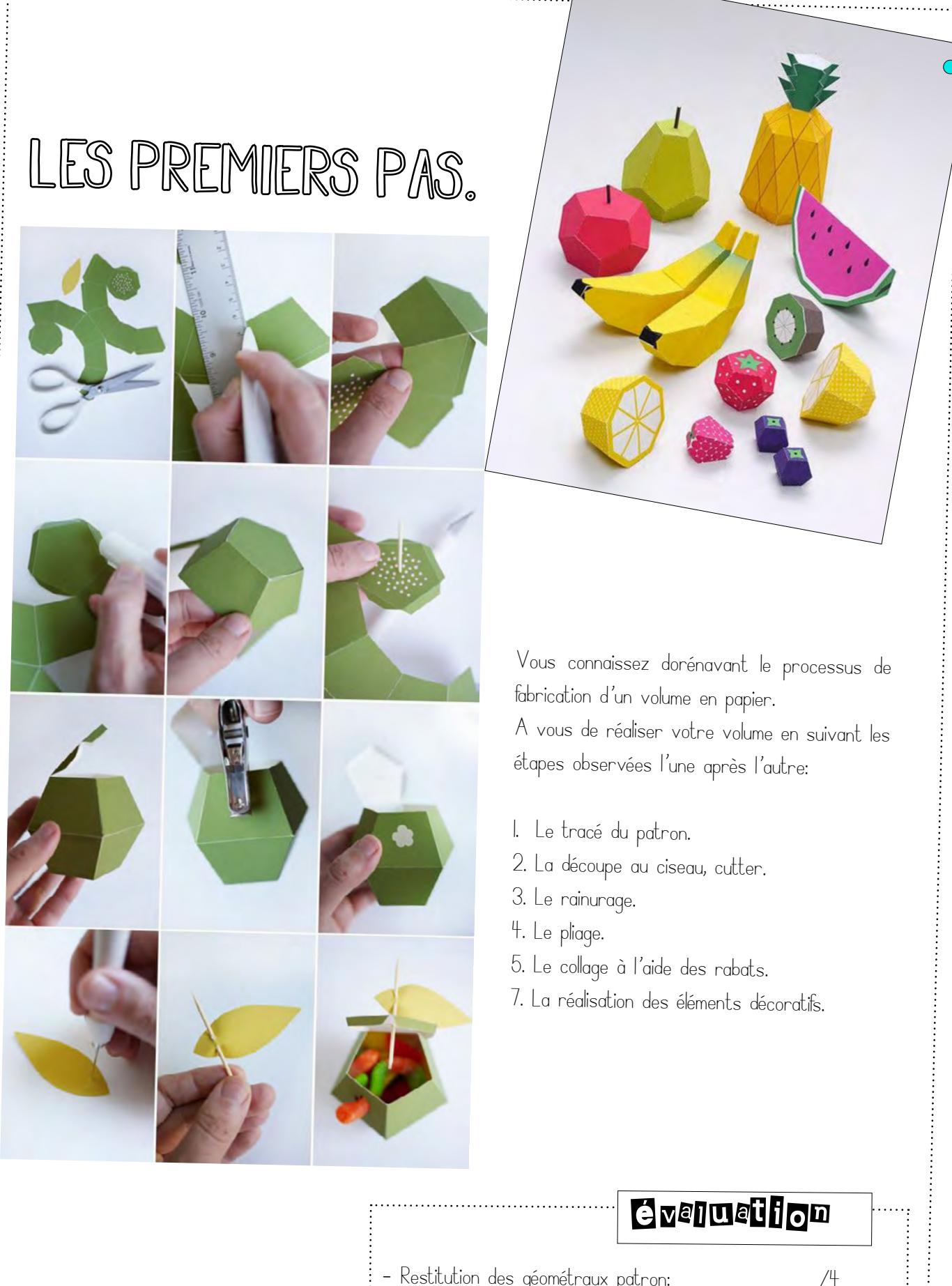

- Sélection
- $-$  Finesse des  $-$
- Soin de la
- Collage et :<br>: . . . . . . . . . . . . . . .
- 
- 

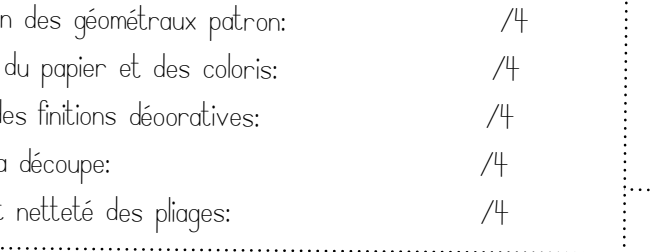

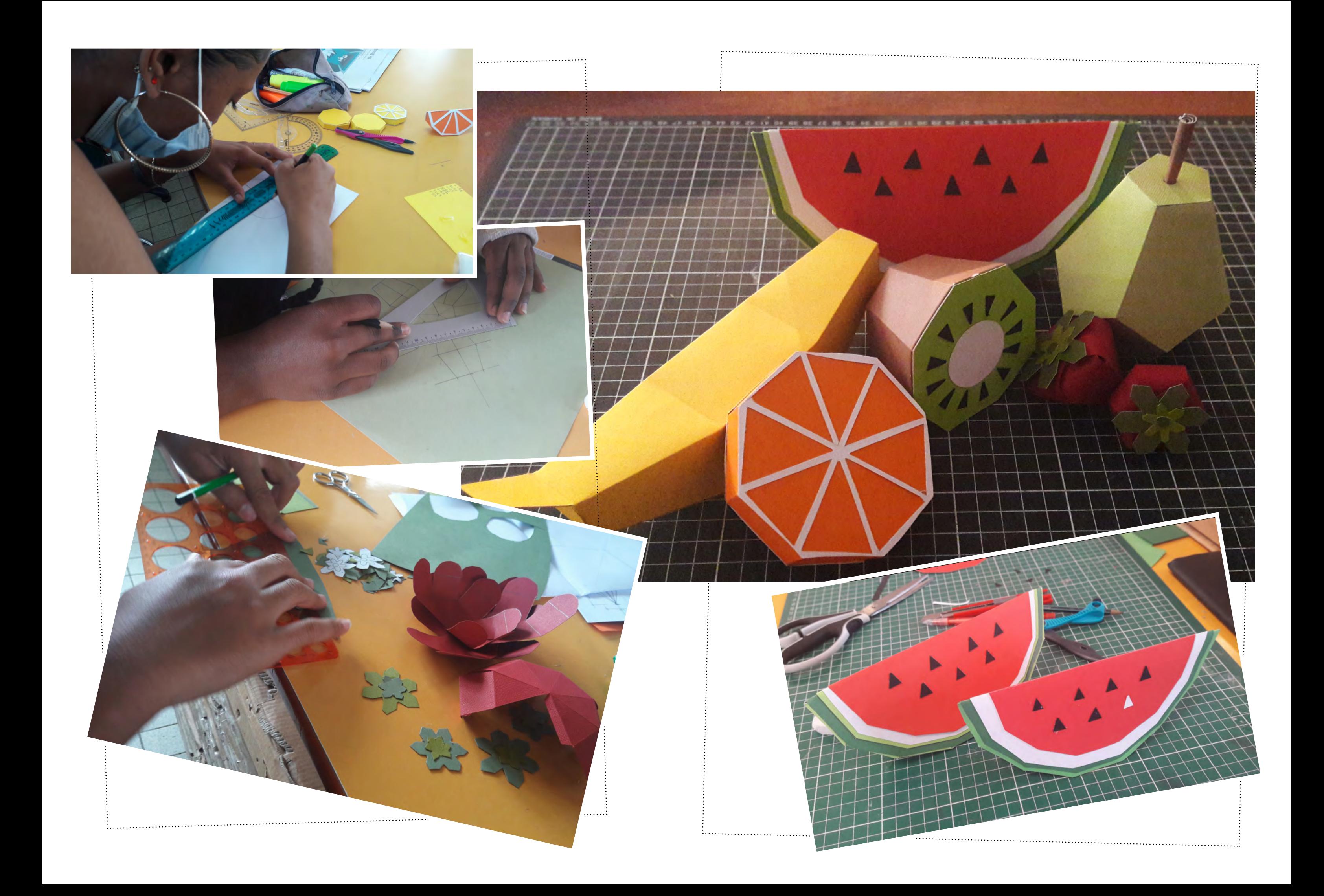

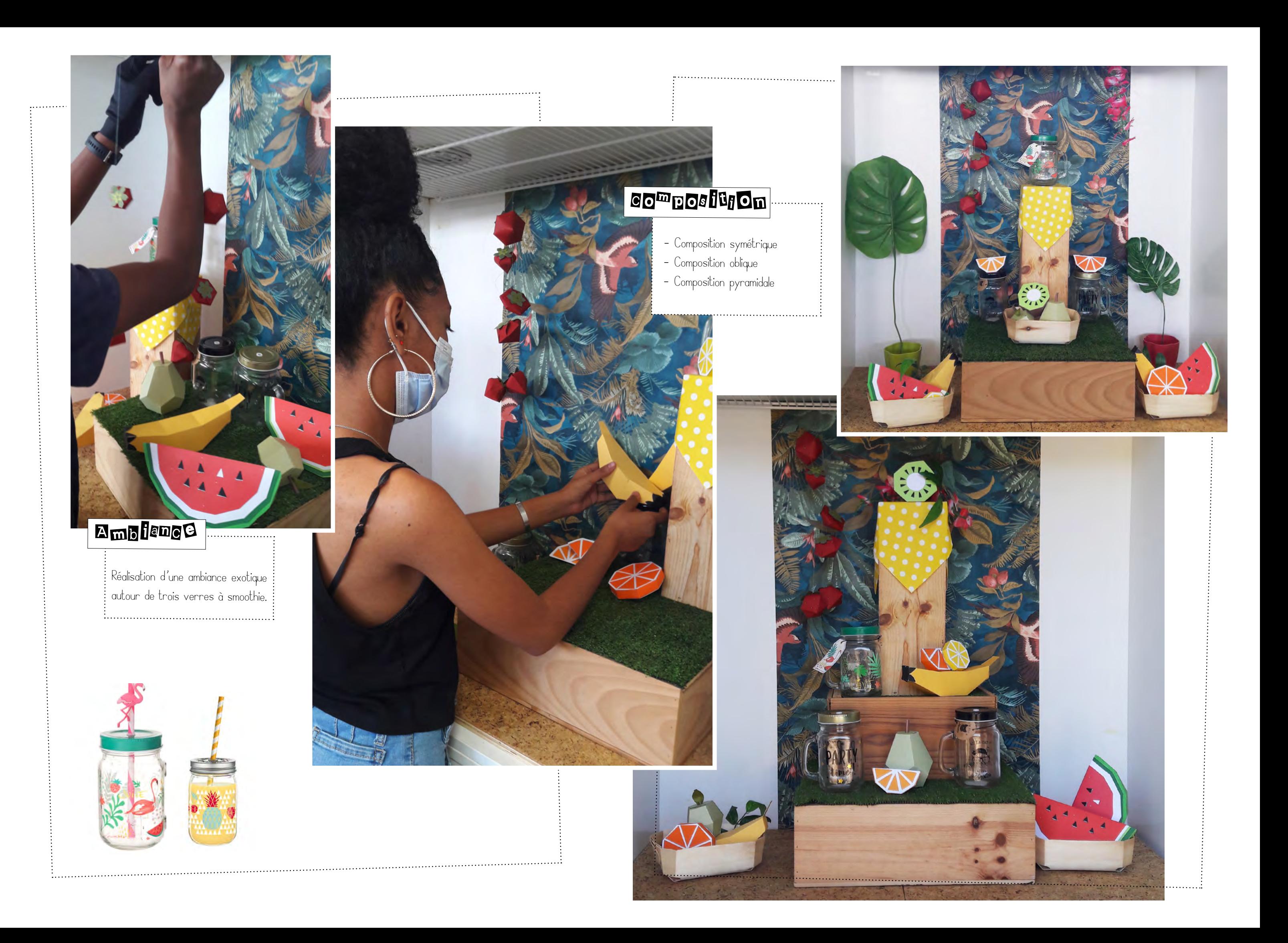

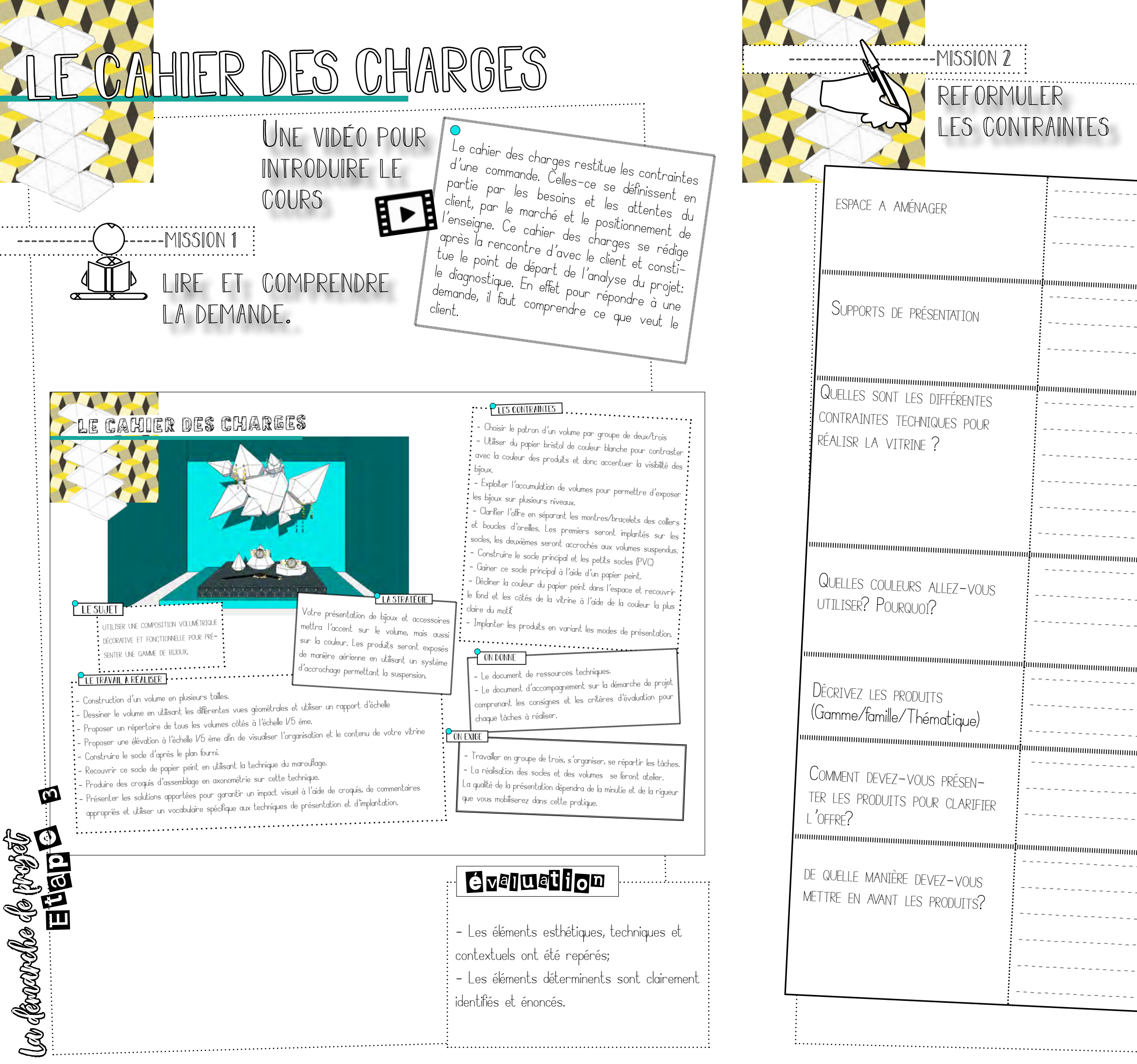

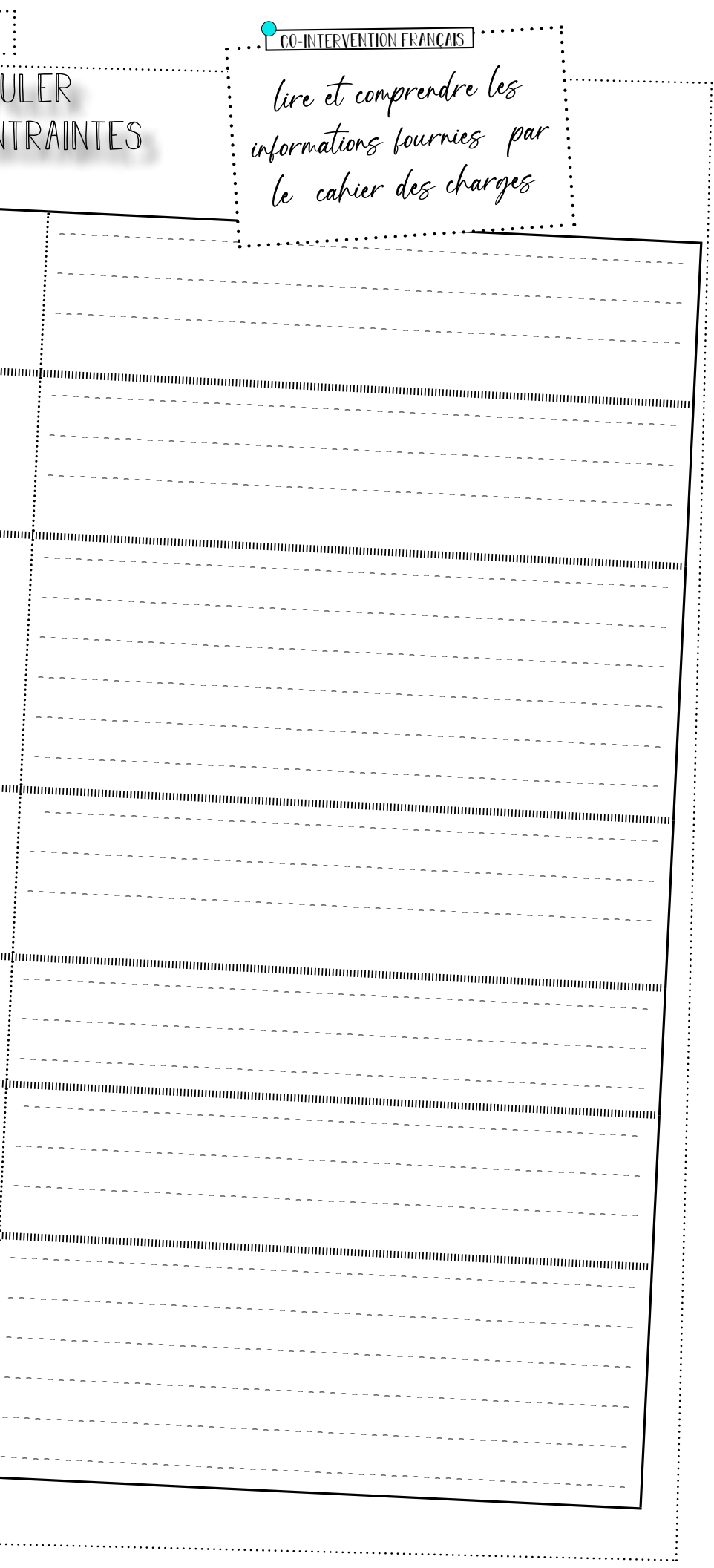

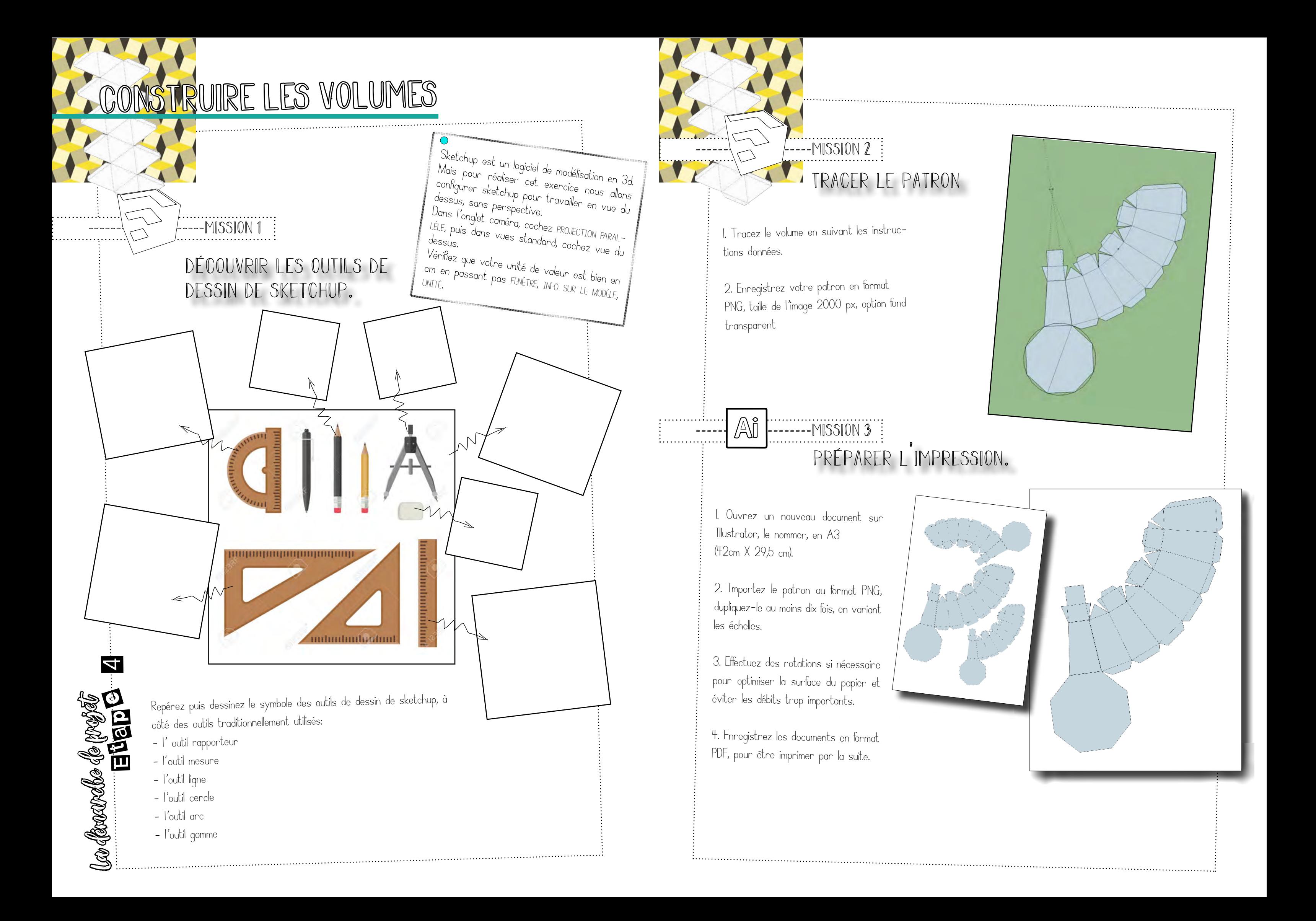

## CRET DE DESSIN TECHNIQUE

dessiner un volume et utiliser les vues géométrales. ....................<br>--MISSION 1

aluminium

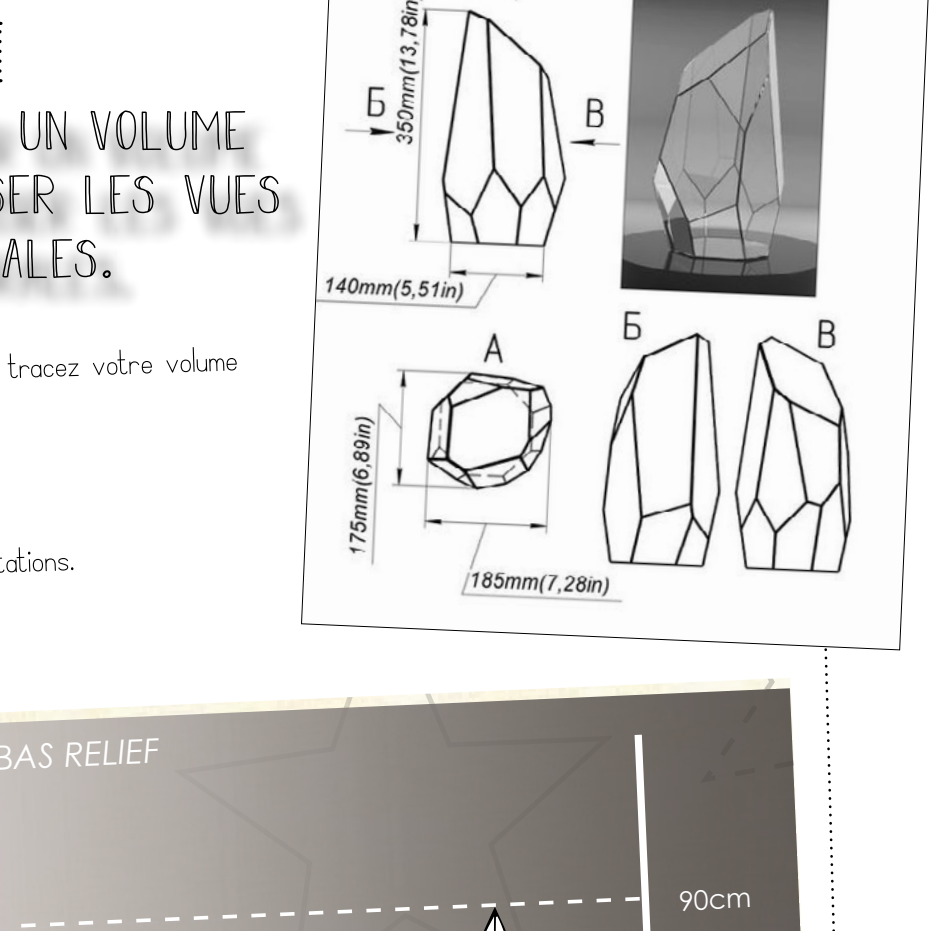

.A

 $\bigcirc$ 

**ÉTOILES ET FLOCONS** *L'étoile du berger* existe en impression de l'échelle V5 indiquare Sou a votre vitrine à l'échelle 1/5 indiquant:<br>
Métale 1/4/6 indiquant: Proposez un répertoire des volumes en papier de

60cm

30cm

Sur une feuille de papier millimétré, tracez votre volume à l'échelle 1/5

- Vue de face
- Vue dessus
- Vous indiquerez également les cotations.

- Le nombre d'éléments

 $\omega$  (bound b (projé $\bar{\ell}$ <br>Etapes de projé

- <del>es form</del><br>- Un classement par taille en ordre croissant
- $\sum_{i=1}^{\infty}$  $\mathbf{S}$  :  $\qquad$  - Les dimensions principales en largeur et hauteur

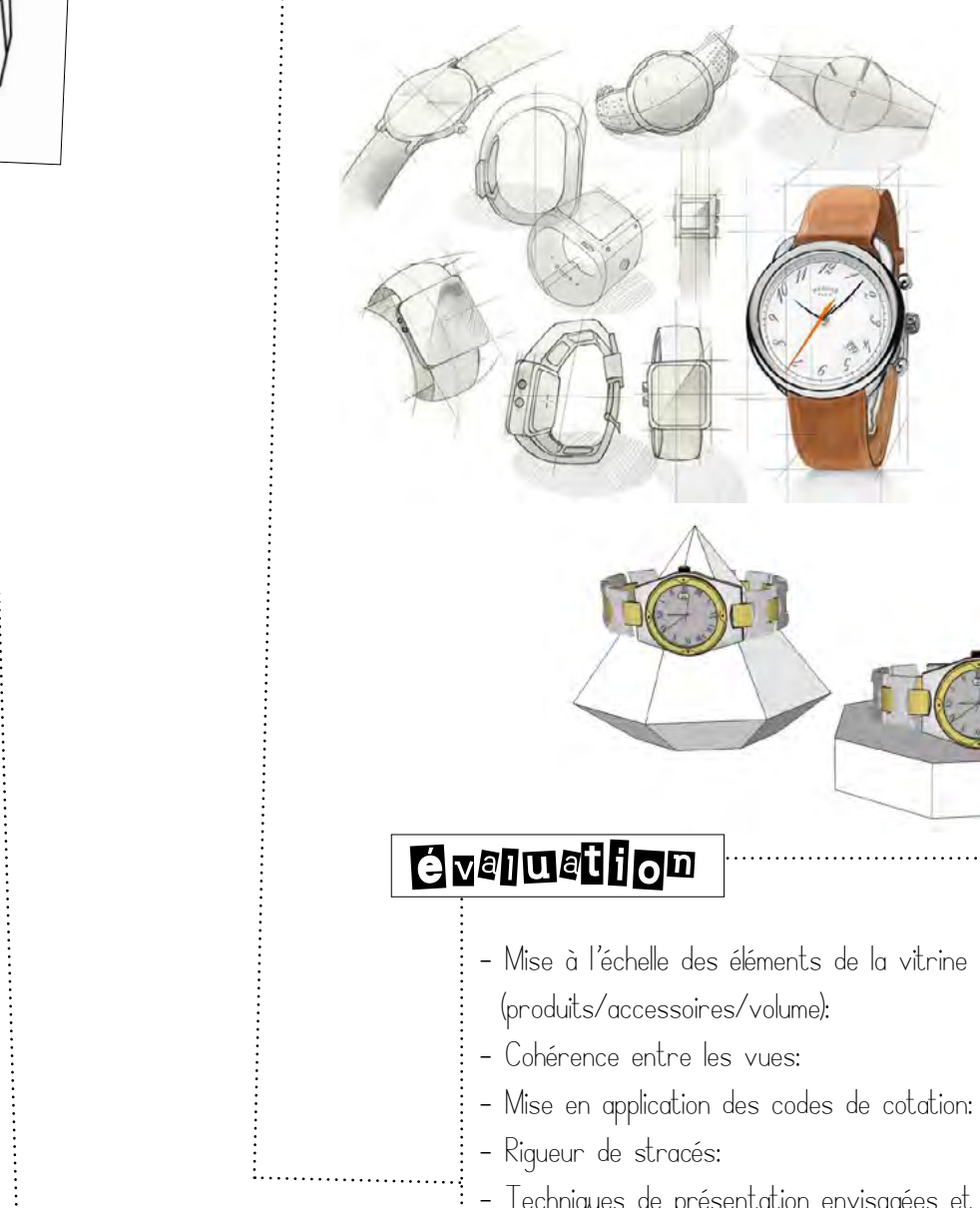

 $\frac{1}{2}$ cannelure M1

 ---------------------MISSION 2  $\mathbb{Q}$ dessiner vos produits échelle 1 et proposer a l des solutions de présentation. 1. Sélectionnez les produits que vous voulez présenter. 2. Dessinez les produits EN VARIANT LES VUES. 3. Proposez des solutions pour présenter les produits sur les accessoires de présentation. Adaptez la taille du support (socle/ volume) à la taille du produit et expliquez votre démarche.

les accessoires de présentation en bijouterie (dossier de ressources technique). **A** CONSULTER (produits/accessoires/volume): /5 - Techniques de présentation envisagées et explicitées à l'aide d'un vocabulaire professionnel: /3

# ES PLANS FINALISÉS

### $--MISSION 1$ S' organiser et relever les mesures de la vitrine

Le relevé consiste à produire des plans et<br>des élévations à partir des mesures prises<br>directement sur place. Ces relevés nécesdes élévations à partir des mesures prises sitent une organisation et un travail d'équipe.<br>La technique pour mener à bien un relevé des<br>mesures consiste à effectuer des mesures de<br>TOUTESI les longueurs des éléments consti-La technique pour mener à bien un relevé des mesures consiste à effectuer des mesures de TOUTESl les longueurs des éléments consti- tuants la vitrine mais aussi les mesures de OBJECTIF // tous les espaces entre deux éléments.

Ce procédé se déroule en trois étapes et par groupe de deux/trois:

La démarchée de projés en la commune de la meridien de la meridien de la meridien de la meridien de la meridie<br>La meridien de la meridien de la meridien de la meridien de la meridien de la meridien de la meridien de la me<br> 3. les cotations, elles sont indiquées par des lignes parallèles à la longueur, avec des petits traits de rappel pour bien viser le point où se rattache la côte, et des petites marques en biais pour affirmer qu'il s'agit d'une cotation et non

#### $\bigcirc$

1. l<sup>a</sup> schématisation des éléments à relever On commence par des dessins préalables sur lesquels on reporte les mesures que l'on prend. Ces dessins sont faits à la main, sur place, de manière ordonée, en suivant la répartition des éléments dans l'espace (de gauche à droite par exemple, ou de l'arrière vers l'avant).

### 2. la prise des mesures,

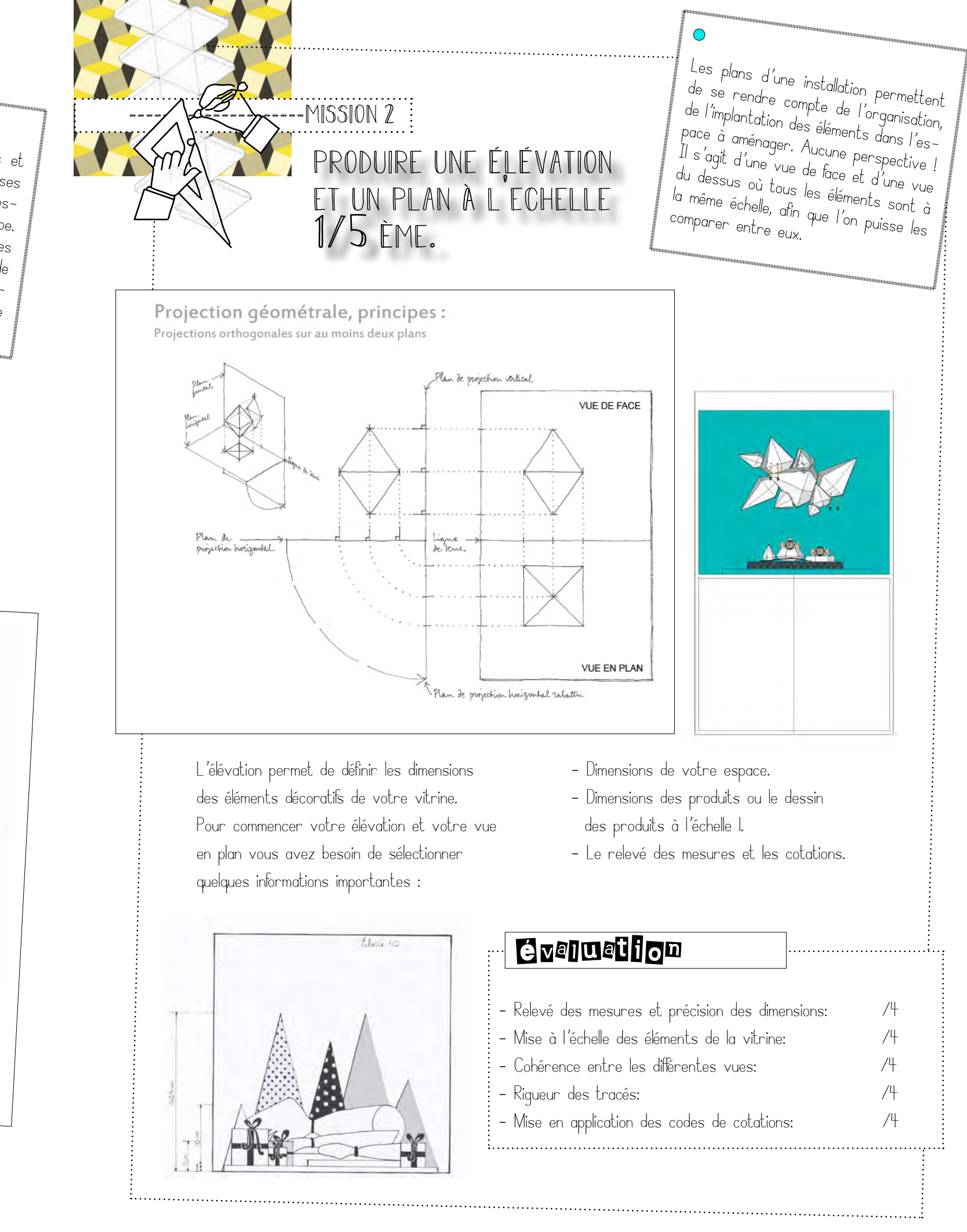

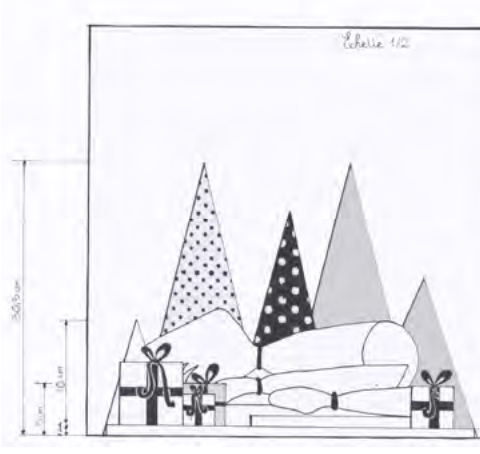

REPERER LES DONNEES TECHNIQUES

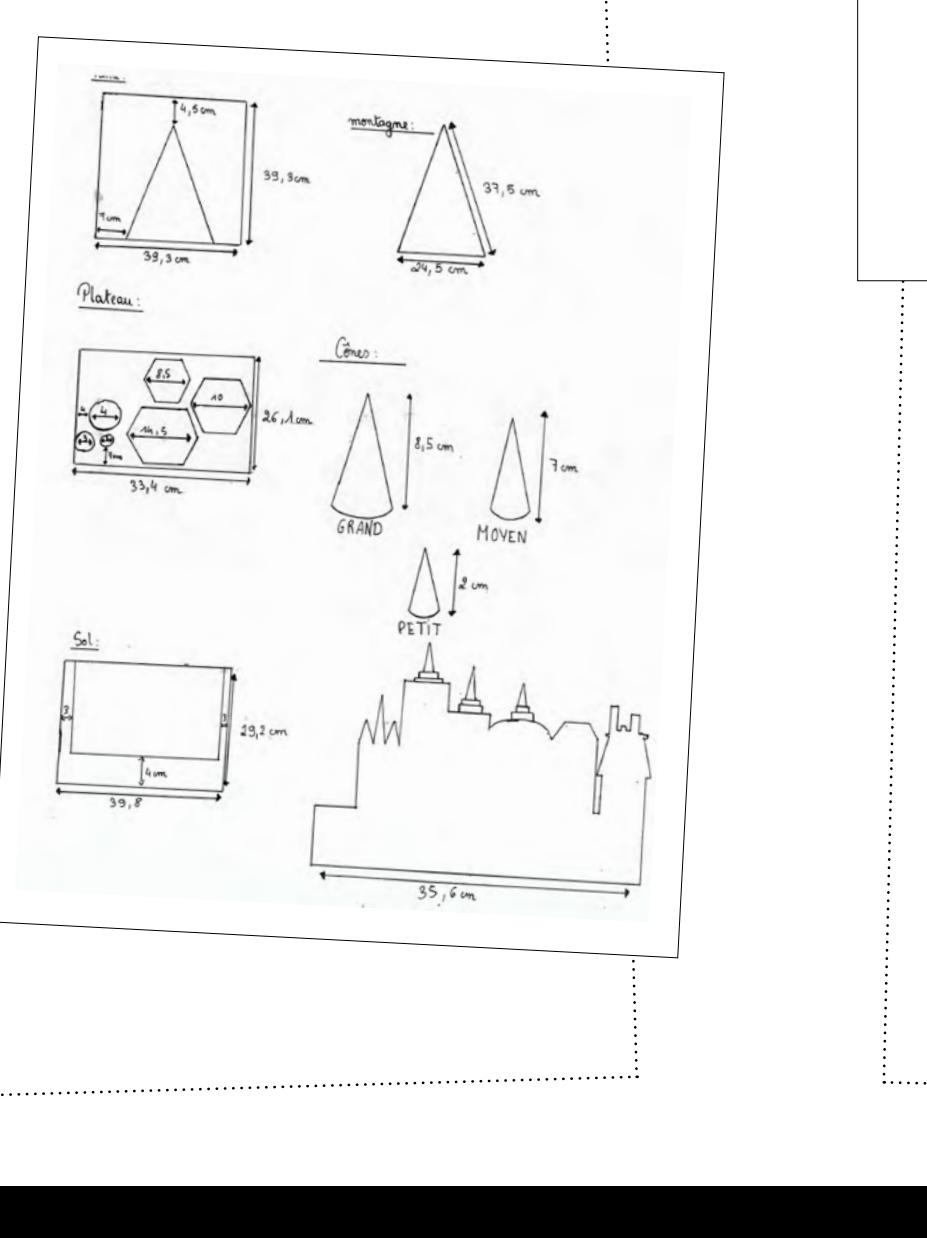

# $\frac{1}{2}$  and  $\frac{1}{2}$  and  $\frac{1}{2}$  a --------------------<br>---MISSION 2

Projections orthogonales sur au moins deux plans